Ruby Stories 2016

# **When Validations Are Not Enough**

#### **About Me**

Ivan Stana

Ruby on Rails programmer at PrimeHammer

lots of interests especially in tech, but also poi spinning

github.com/istana

download the slides at **blog.primehammer.com** 

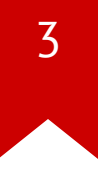

#### **Three Basic Questions About Invalid or Disintegrated Data in Our Database**

WHY BOTHER ANYWAYS?

HOW DOES IT HAPPEN?

WHAT CAN WE DO ABOUT IT?

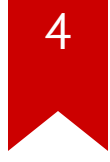

## **WHY BOTHER ANYWAYS?**

#### **WHY BOTHER ANYWAYS?**

01.# app/views/user.html.slim

... 02.

user.addresses.find\_by(kind: 'default').zip\_code 03.

01.user.html.slim: undefined method 'zip\_code'

02. for nil:NilClass (NoMethodError)

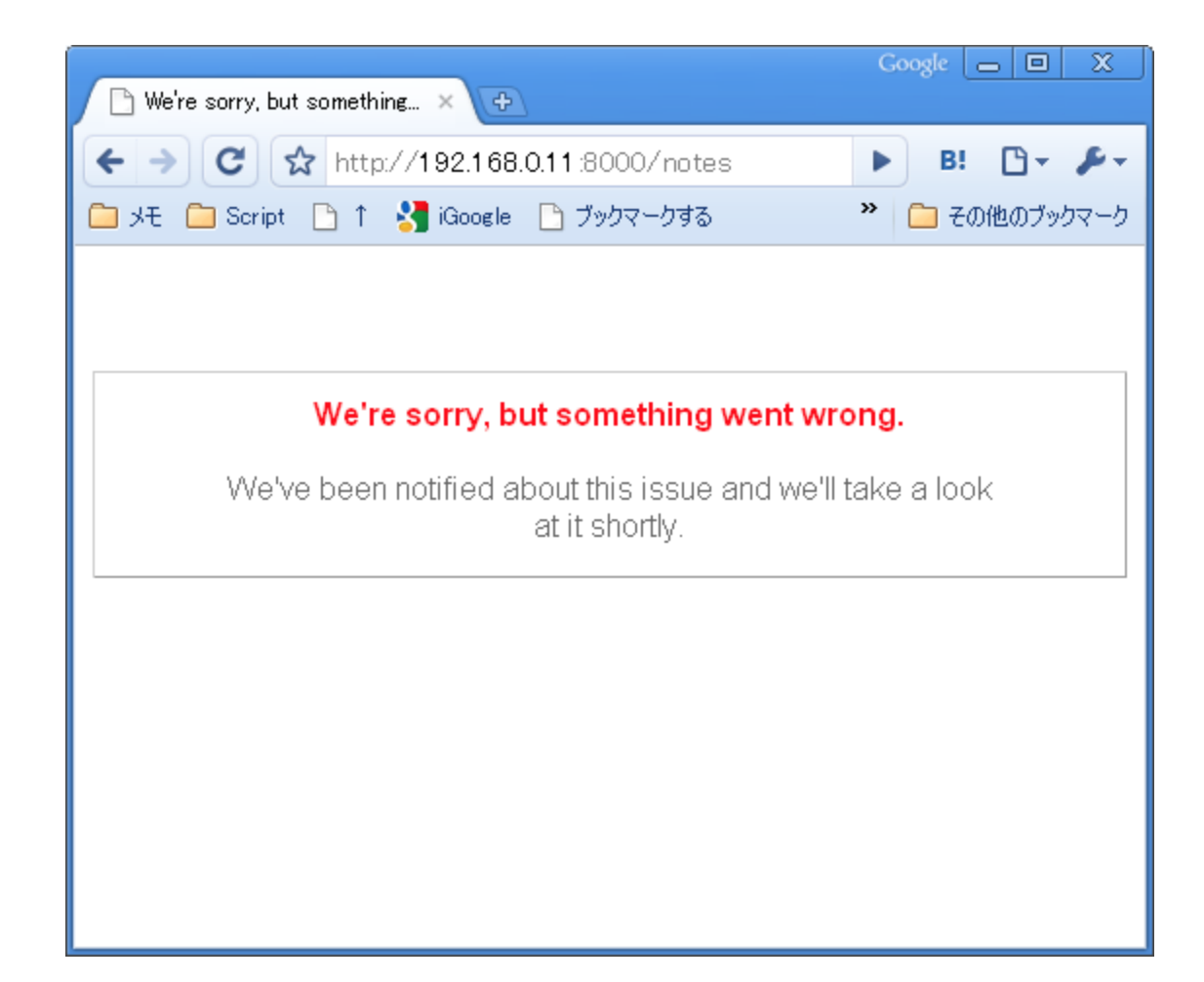

#### **GOALS**

- to have valid all instances of models (ActiveRecord/Sequel)
- security related checks, e.g. check who is a global admin against a list of known admins
- integration validations, i.e. systems outside of HTTP world
- data in DB synchronized with remote database/API
- do it daily

## **HOW DOES IT HAPPEN?**

8

#### **Sometimes we need to bypass model validation**

**Example:** updating model that is already invalid

- user.set\_billing\_info(params[:order]) 01.
- user.bcrypt\_password = params[:password] 02.
- user.bcrypt\_password\_confirmation = params[:password] 03.
- user.save(validate: false) 04.

#### **Write to a virtual attribute, but record could've been invalid before**

**Correct way** - modify only necessary attribute(s). Example: Devise

```
user.set billing info(params[:order])
```
01.user.reload

- user.bcrypt\_password = params[:password] 02.
- user.bcrypt\_password\_confirmation = params[:password] 03. user.save(validate: false) 04.

#### **update\_column**

order.update\_column(:status, :unstarted)

model validations and callbacks are not triggered but it's useful for doing fast migrations or saving a state the same for *update\_all*, *delete*, *delete\_all*

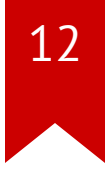

#### **Database Migrations- New Columns**

- 01.class AddAgeToUser
- 02. def change
- 03. add\_column :age
- 04. end
- 05. end

01.class User

02. validates :age, presence: true

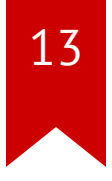

x = User.find\_by first\_name: 'Tremal' , last\_name: 'Naik' 01. 02.=> #<User first\_name: 'Tremal', last\_name: 'Naik', age: nil> 03.x.valid?; x.errors

=> #["age" => ["is required"]] 04.

#### **Stricter Validations**

01.class User

02. validates :first\_name, length: { minimum: 4 }

x = User.find\_by first\_name: 'Vin' , last\_name: 'Diesel' 01. => #<User first\_name: 'Vin' , last\_name: 'Diesel' , age: 49> 02. 03.x.valid?; x.errors => #["first\_name" => 04.

05. ["is too short (minimum is 4 characters)"]]

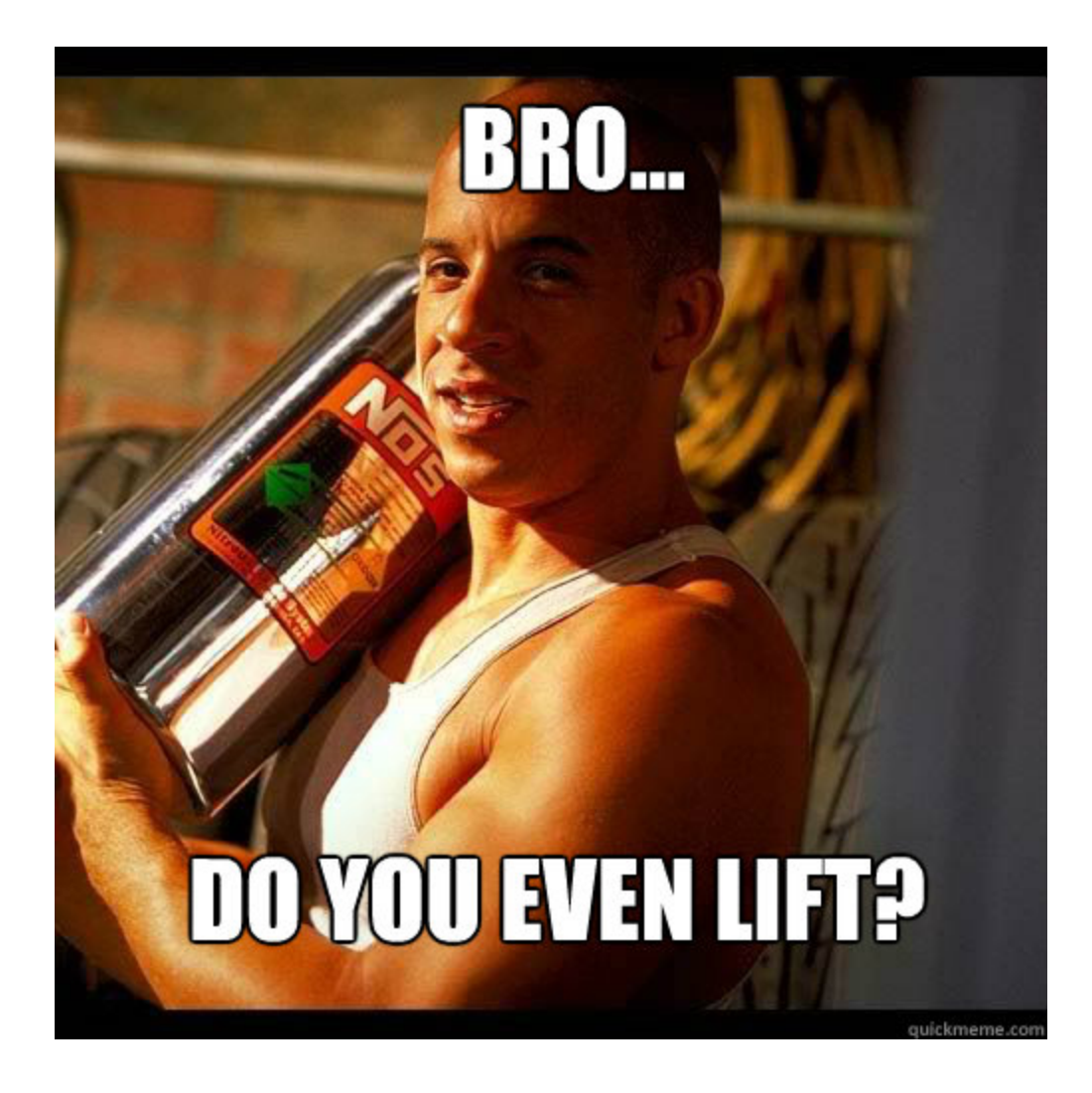

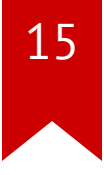

#### **How to Limit Invalid Models**

- use **null:**, **default:**, **limit:**
- https://github.com/SchemaPlus/schema\_plus a collection of gems https://github.com/SchemaPlus/schema\_validations - auto validations https://github.com/SchemaPlus/schema\_auto\_foreign\_keys - auto fk
- write a Cron job to check if all models are valid

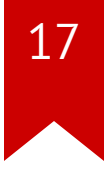

## **Unsynchronized data**

#### **Unsynchronized data**

they are valid in our database, but are outdated against remote database/API

- number of copyright claim of our YouTube video
- status of a document, order, package from a transport service

#### **How it happens?**

- x = YtVideo.find\_by human\_id: "scorpion\_king4" 01.
- 02.x.copyright\_claims
- => 0 03.

#### **Expectation**

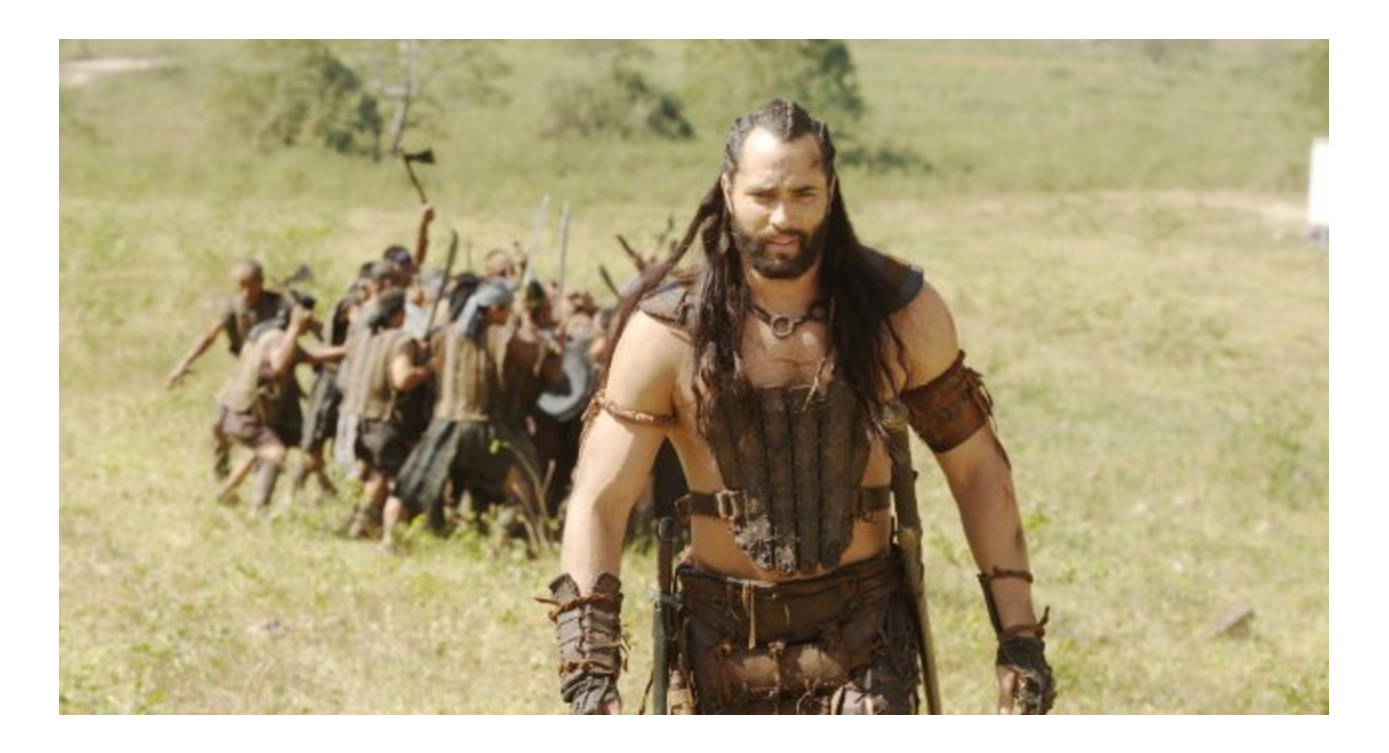

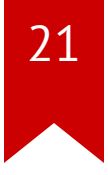

#### **Reality**

The usual problem is that YouTube sent a webhook with updated copyright

claims, but we've never received it, because there was a network interruption

We can use *polling* to synchronize all data

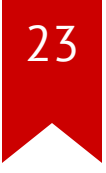

## **Thank You**